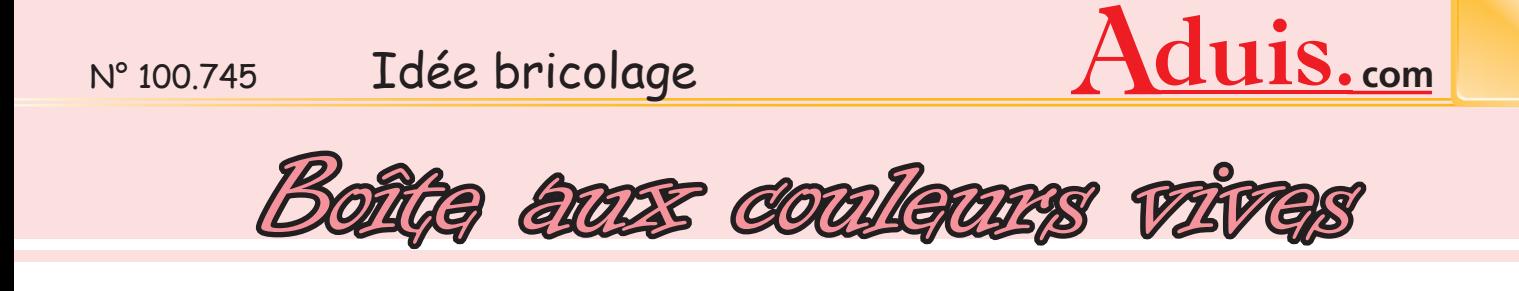

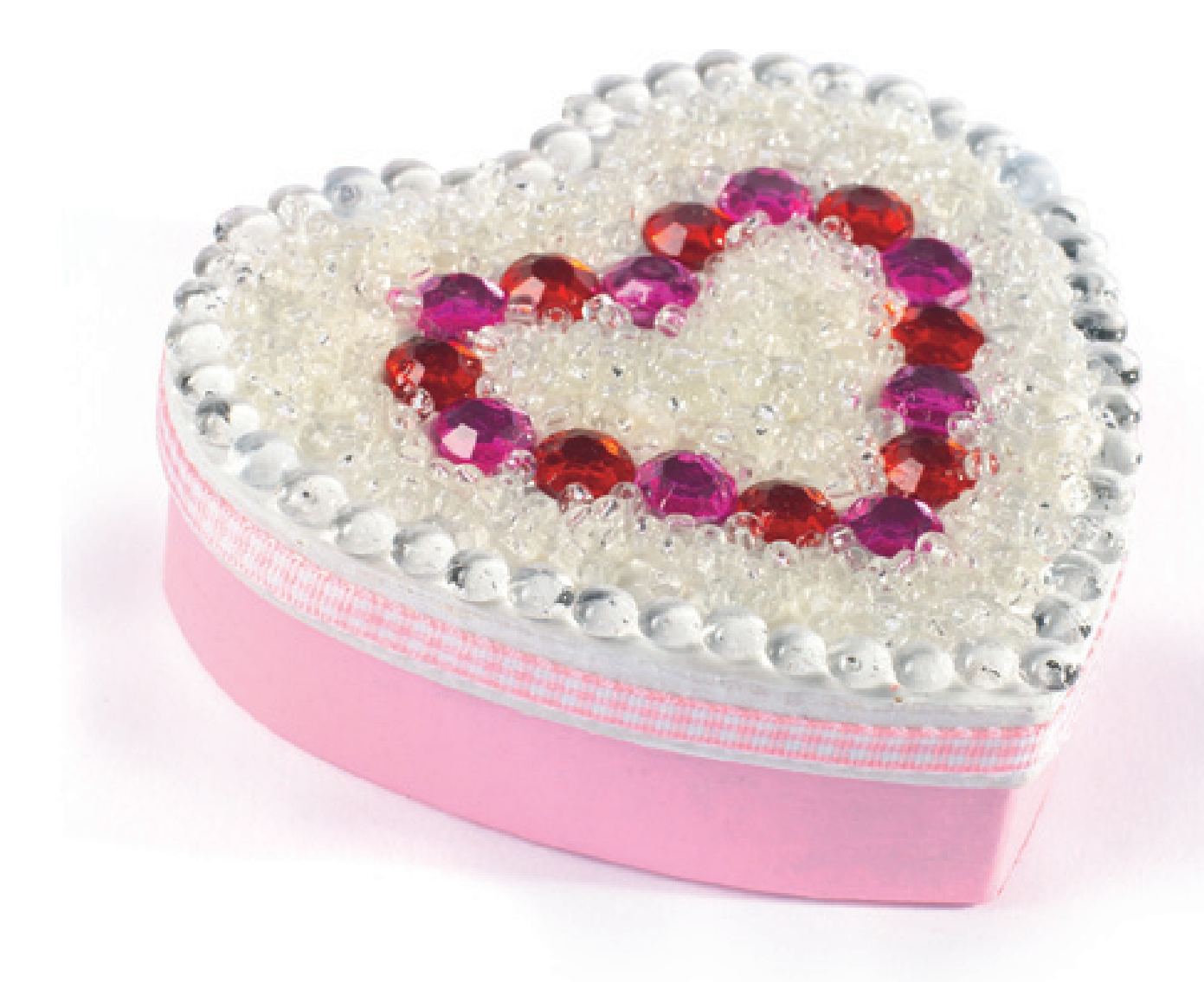

## **Matériel nécessaire :**

boîte copeaux forme coeur ruban satin pierres à bijoux perles cristal peinture acrylique rose et blanche

## **Outillage nécessaire :**

colle pour pierres à bijoux ruban adhésif double face pinceau

© Aduis

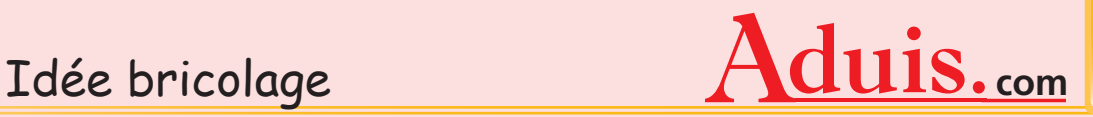

**Boîte aux couleurs vives** 

Etonne tes amis et ta famille avec cette superbe boîte. Que ce soit pour décoration ou pour cadeau, elle est toujours un accroche-regard. Et pour la fête des Mères, ta maman sera très surprise et ne te croira pas si tu lui dit que tu l'as réalisé toi-même !

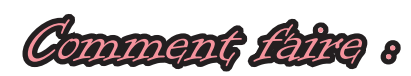

Step 1 :

Tout d'abord, tu appliques une couche de peinture acrylique rose sur la partie inférieure de ta boîte et une couche blanche sur le couvercle. Puis tu laisses bien sécher la boîte.

Step 2 :

Puis tu peux commencer à coller les pierres à bijoux. Tu les dispose, comme tu peux voir sur la photo, en petit coeur. De même, que sur tout le pourtour de la boîte, tu peux également coller des pierres à bijoux. Tu peux utiliser des pierres dans les couleurs que tu préfères. Réalise cette boîte selon tes goûts.

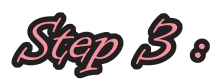

Avant de coller les perles, laisse un peu sécher l'étape précédente. Tu répartis de la colle pour pierres à bijoux ou mosaïque, sur l'ensemble du couvercle qui n'est pas recouvert de pierres et tu éparpilles les perles de manière bien serrée. Lisse et appuies légèrement avec les doigts.

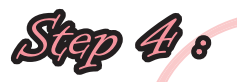

Pour finir, tu peux encore coller un ruban satin sur tout le bord du couvercle. Et voilà, ta boîte est prête.

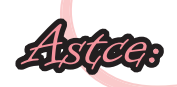

Au lieu de la colle liquide, tu peux également utiliser du ruban adhésif double face.

**Matériel nécessaire :** boîte copeaux forme coeur ruban satin pierres à bijoux perles cristal peinture acrylique rose et blanche

**Outillage nécessaire :**

colle pour pierres à bijoux ruban adhésif double face pinceau

© Aduis